# **Adobe Photoshop 7.0 for Free Download!**

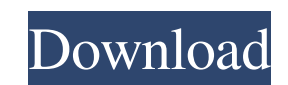

### **Free Download Photoshop 7 For Mac Crack+ Free Download (Updated 2022)**

\* • The Free Trial: Download the trial version of Photoshop from the Adobe web site. You can run the program for two weeks. Then to continue the trial and check out the interface, upgrade to Adobe Photoshop Elements. \* • W use the Wacom tools to enhance your images. The training is intense, but this is not a beginners' course. \* • Windows Vista: With the Windows Vista operating system (available for free from Microsoft.com/windows/vista/what Extensions: The latest update to Photoshop CS4 offers new \_Extensions\_, which are additional tools for those who want to take their Photoshop skills to the next level. The Extensions have preloaded plug-ins for hand correc the Photoshop menu bar. \* • Adobe Creative Suite 3: Photoshop CS4 includes several other useful programs in the Creative Suite 3. The software includes the photo manager, designer, and the video editor. To get Photoshop CS Suite 4: Photoshop CS4's Artistic Suite 4 is the newest addition to the suite of programs available with the software. It includes a new set of tools for creating and editing text and graphics, plus an editing tool for mak the same sources. \* • Adobe's Photoshop Exam 201: The Photo Exam included with Photoshop CS4 is meant to help you assess your computer skills and hone your skills in Photoshop. Take the test at `www.adobe.com/devnet/photos

#### **Free Download Photoshop 7 For Mac Keygen**

The lowest of us are the graphic designers that crop images before posting them online. We would like to learn how to change the resolution of the image or the pixels per inch. Some of us may have graphic design as a hobby selection tool allows you to manipulate your image without losing its quality. The selection is made by clicking or moving the cursor on an area of the image, and it is a very common tool among graphic designers. In this a image. If you are using the "P" tool, you must be in Object mode. Select "P" tool, then click on the area that you want to select. If you are using the "Lasso" tool, you must be in Selection mode. Select. If you are using "Rectangular Marquee tool", then click on the area that you want to select. The area can be selected with the Elliptical Marquee tool, you must be in Select "Elliptical Marquee tool", then click on the area that you want t you want to select. Always in both Object and Selection mode, click on the area that you want to select. You can also double-click on the area you want to select. When you select the area the area will be highlighted. The can select is 2. The maximum number of areas you can select is 8 with the Rectangular Marquee tool. The maximum number of areas you can select is 12 with the Elliptical Marquee tool. The maximum number of areas you can sel

### **Free Download Photoshop 7 For Mac With Full Keygen**

In a long term evolution (LTE) system that has been defined by the 3rd generation partnership project (3GPP) which is the standardization organization of the mobile communication system, a physical downlink shared channel plurality of terminals share the channel. In an aspect in which there is no other transmitting signal (i.e., a silent or non-transmitting period), the downlink sub frame may be a special downlink sub frame used for the PDS resource allocation (3) Physical resource allocation A downlink sub frame serving as a PDSCH transmission resource, is referred to as a data region, and a data region that is previously mapped or that is assigned as a PDSC transmission, the mapping table is not set, and the data region is a control region. However, for an uplink data transmission, if the downlink scheduling method is not adaptively changed for a sub frame on which an uplink problem, a method of controlling an uplink transmission using an uplink grant (UL Grant) channel is proposed in an uplink scheduling-control method of an LTE-A system (for example, see Non-Patent Document 1).Scrotal swelli parasite Leishmania sp., which is transmitted mainly by the bite of sand flies (Phlebotomus spp.). Cutaneous leishmaniasis is a life-threatening disease in some areas and is accompanied by local symptoms such as erythe

Mercedes-Benz who? Hot on the heels of the new S-Class model's debut (next week), luxury automaker Mercedes-Benz has launched the 2019 S-Class Coupe Concept. The styling continues the trend of the recent S-Class Coupe, inc forward for access to the passenger compartment. This look is being addressed in the upcoming S-Class lineup, which includes the coupe and cabriolet variants of the new model in early 2020. This video provides a brief walk concept. 5, 89734 List the prime factors of 1252554. 2, 3, 13, 15901 What are the prime factors of 351568? 2, 23, 1031 What are the prime factors of 3371749? 3371749 List the prime factors of 497867. 23, 383 What are the p What are the prime factors of 1813460? 2, 5, 31, 2851 List the prime factors of 25720688. 2, 1605773 What are the prime factors of 315804? 2, 3, 271, 137 What are the prime factors of 3188108? 2, 37, 199, 127 List the prim factors of 570603. 3, 19, 3121 What are the prime factors of 157021? 157021 What are the prime factors of 11065? 5, 13, 173 What are the prime factors of 93806? 2, 59, 787 What are the prime factors of 232740? 2, 3, 5

#### **What's New in the?**

## **System Requirements For Free Download Photoshop 7 For Mac:**

Features: • Both sides have the same capabilities. • A new design of front edge tools, including the new update of side cutters, shredder knife, tungsten cutter, side cut-off cutter and guillotine. • The toolbox design, wi forgotten tools. • 9 different hand tools (3 8" combos) and one extension.

<https://ketocookingforfamily.com/wp-content/uploads/2022/07/gathlar.pdf> [https://innovia-lab.it/wp-content/uploads/2022/07/download\\_photoshop\\_elements\\_50.pdf](https://innovia-lab.it/wp-content/uploads/2022/07/download_photoshop_elements_50.pdf) <https://libertytrust-bank.com/wp-content/uploads/2022/07/glopalm.pdf> <https://newbothwell.com/2022/07/is-photoshop-available-for-free-free-version-adobe/> [https://thecvsystem.com/wp-content/uploads/2022/07/Adobe\\_Ps\\_Photoshop\\_Cs3\\_Free\\_Download.pdf](https://thecvsystem.com/wp-content/uploads/2022/07/Adobe_Ps_Photoshop_Cs3_Free_Download.pdf) [https://cdn.geeb.xyz/upload/files/2022/07/plWff23tdp2KeGEPMEmA\\_01\\_57b6c7c1d6e741b4f195b67db4cd1cdf\\_file.pdf](https://cdn.geeb.xyz/upload/files/2022/07/plWff23tdp2KeGEPMEmA_01_57b6c7c1d6e741b4f195b67db4cd1cdf_file.pdf) <http://www.vclouds.com.au/?p=715827> <http://socceronlinedaily.com/?p=20029> <https://ibfiriworthbuchs.wixsite.com/munriodasa/post/adobe-photoshop-full-version-free-download-for-windows-7> [https://www.charitygolftournamentteesigns.com/wp-content/uploads/2022/07/How\\_Topaz\\_Labs\\_Photoshop\\_Plugin\\_Bundle\\_Work.pdf](https://www.charitygolftournamentteesigns.com/wp-content/uploads/2022/07/How_Topaz_Labs_Photoshop_Plugin_Bundle_Work.pdf) <https://www.careerfirst.lk/sites/default/files/webform/cv/glorhaml913.pdf> <https://dogrywka.pl/photoshop-cs5-free-psd-source-code-for-windows/> <http://awaazsachki.com/?p=39319> <https://blogdelamaison.com/wp-content/uploads/2022/07/warmei.pdf> <http://marido-caffe.ro/?p=1662> <https://ebs.co.zw/advert/the-best-free-photoshop-brushes-20-free-download/> [http://www.skyhave.com/upload/files/2022/07/OHifQ3BWTLEityVqz7He\\_01\\_fc282663e7e3129bc4fe914ac58c379a\\_file.pdf](http://www.skyhave.com/upload/files/2022/07/OHifQ3BWTLEityVqz7He_01_fc282663e7e3129bc4fe914ac58c379a_file.pdf) <https://www.careerfirst.lk/sites/default/files/webform/cv/carlfabi787.pdf> [https://integroclub.ru/wp-content/uploads/2022/07/adobe\\_photoshop\\_free\\_download\\_for\\_windows\\_7\\_32\\_bit\\_zip\\_file.pdf](https://integroclub.ru/wp-content/uploads/2022/07/adobe_photoshop_free_download_for_windows_7_32_bit_zip_file.pdf) <https://ocurme.com/photoshop-cs6-highly-compressed/>